# **LIDAR in the Pines 2017**

by Boyd Ostroff, revised 1/12/2018

### **OVERVIEW**

**LIDAR in the Pines 2017** is a map of Southern New Jersey that merges aerial photography with LIDAR elevation data to produce a 3d effect accenting surface features that wouldn't otherwise be visible in the flat terrain. This map is an update to the original 2015 **LIDAR in the Pines**, featuring:

- Expanded coverage area
- Higher resolution with enhanced detail
- Universal format works on computers, mobile devices and dedicated GPS units
- Paved roads with route numbers and highway exits
- 6 zoom levels make it well suited for vehicle use with iOS or Android apps

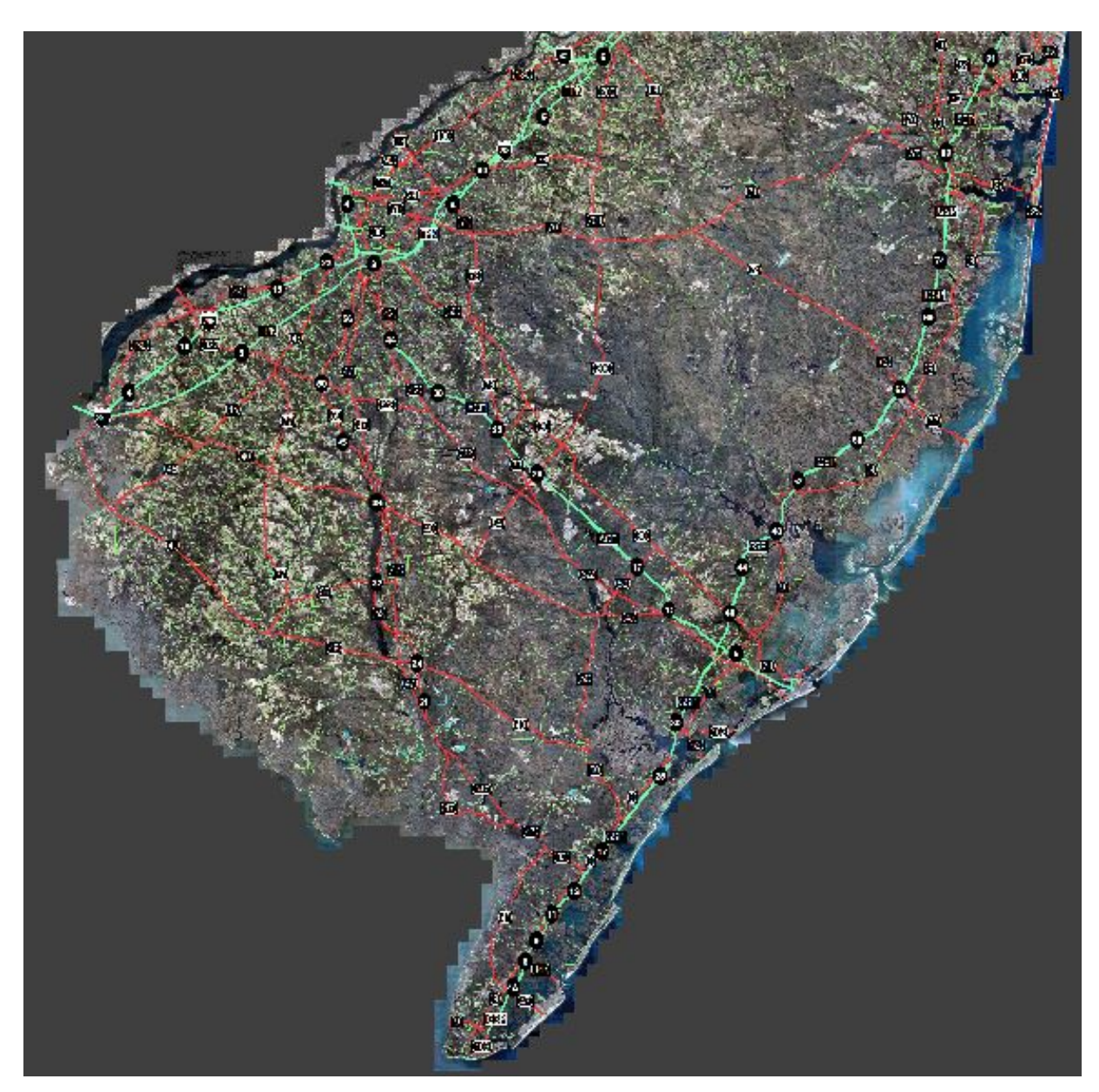

**LIDAR in the Pines 2017** was created by mapping the NJ 2012 aerial imagery onto an exaggerated 3D model of the terrain, revealing small height changes that are not normally visible.

The aerial photography has been sampled at 6 feet per pixel, which is roughly equivalent to a map scale of 1:6000. This map has 6 layers, allowing features like roads and route numbers to be readable as you zoom in and out.

### **MAP INSTALLATION**

#### *Before installing the map, please read the license agreement at the end of this document.*

This map requires **Mobile Atlas Creator** (MOBAC) on your computer. If you have not yet installed **MOBAC**, you must install it before proceeding. The included file **tutorial.pdf** includes detailed instructions.

After installing **MOBAC** you may proceed with map installation, which is very simple and only involves moving two files.

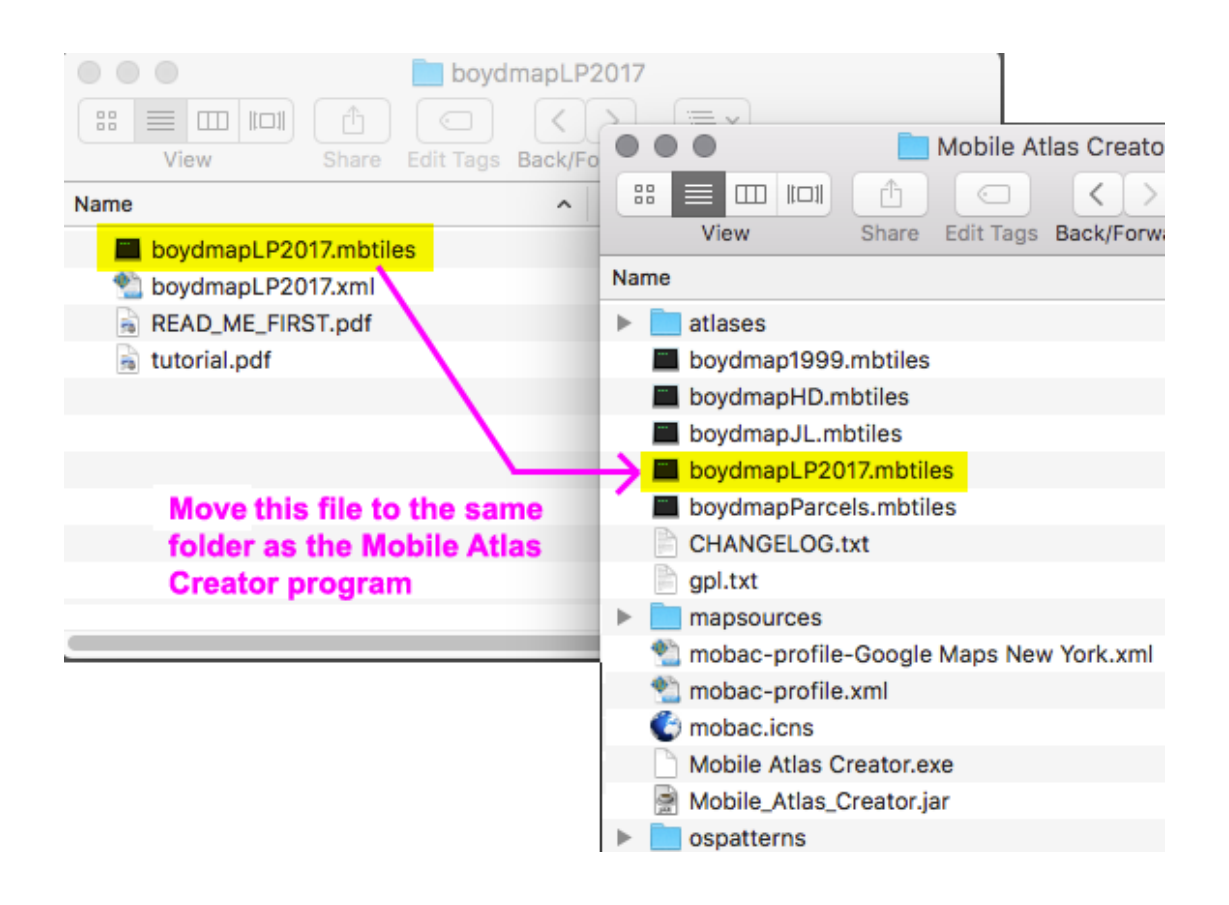

Move the file named **boydmapLP2017.mbtiles** to the same folder as the Mobile Atlas Creator program

Now move the file named **boydmapLP2017.xml** to the **mapsources** folder.

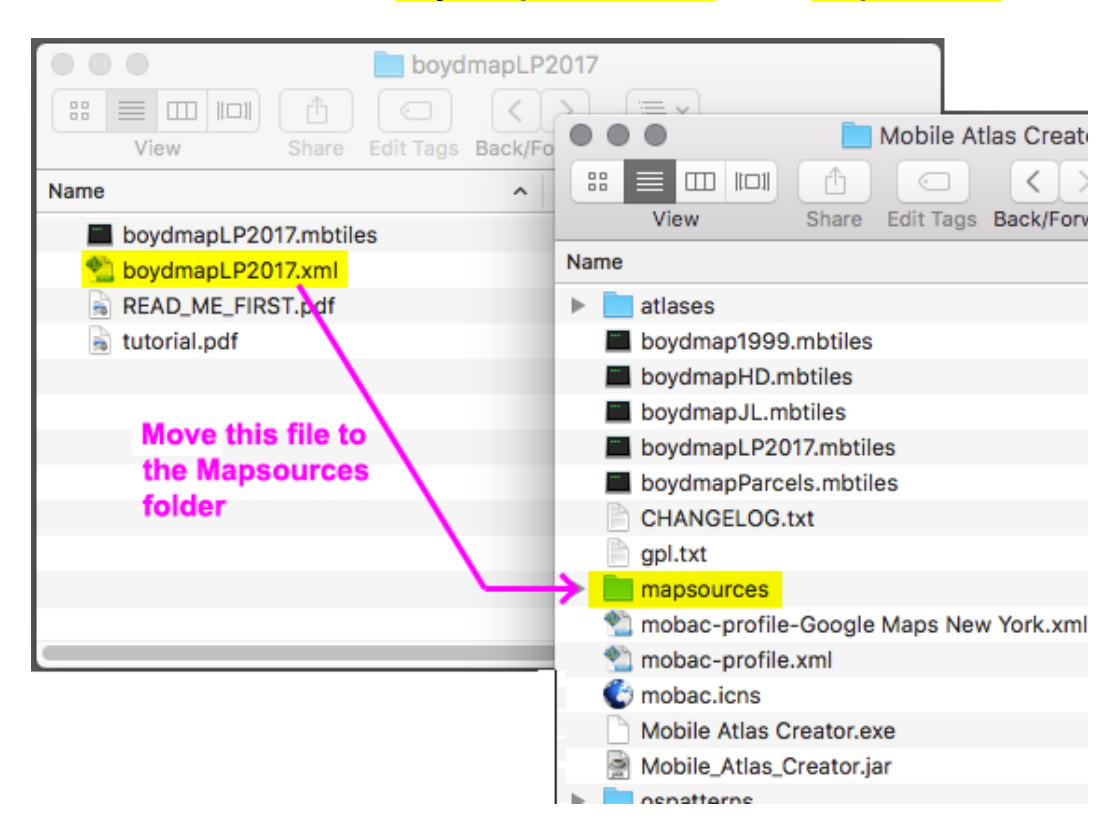

Start **Mobile Atlas Creator** and you should be able to choose **LIDAR IN THE PINES 2017** from the Mapsource list. See the **tutorial.pdf** file that is included in this distribution for help with **Mobile Atlas Creator**. It includes step-by-step instructions for installing the map on smartphones, handheld GPS units and computers.

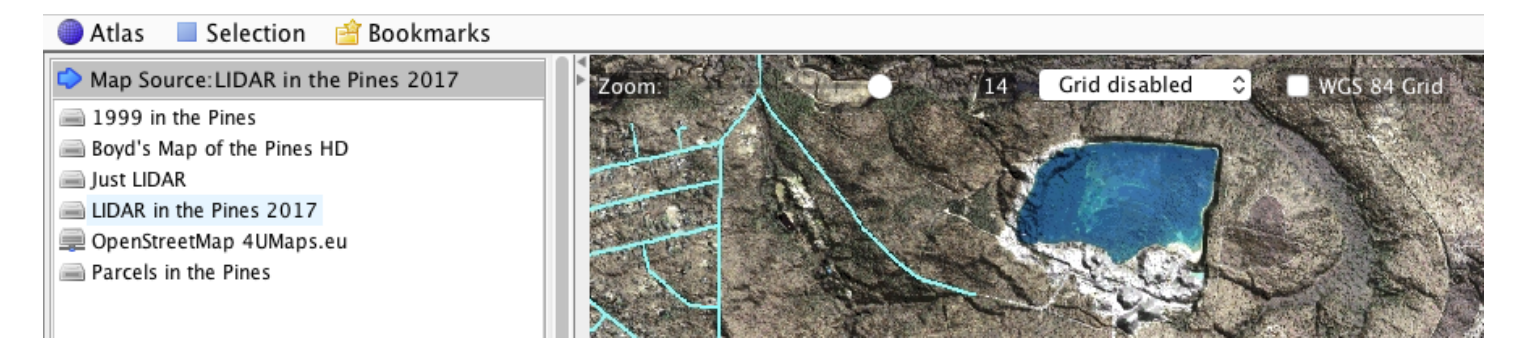

# **RESOURCES**

Download the map: *https://boydsmaps.com/lidar-in-the-pines-2017/*

Read the **Mobile Atlas Creator** tutorial:

*https://boydsmaps.com/docs/Using-Mobile-Atlas-Creator-with-Boyds-Maps.pdf*

Visit *https://boydsmaps.com* for more maps

### **DATA SOURCES**

**New Jersey 2012-2013 High Resolution Orthophotography** provided by the NJ Office of Information Technology (NJOIT), Office of Geographic Information Systems (OGIS)

https://njgin.state.nj.us/NJ\_NJGINExplorer/ShowMetadata.jsp?docId=DF49386A-73AC-4A1A-B6DC-13B769E176A4

**3DEP 1/9 arc-second LIDAR DEM** elevation data provided by the US Geological Survey, Department of the Interior

https://catalog.data.gov/dataset/national-elevation-dataset-ned-1-9-arc-second-downloadable-data-collection-national-geospatial

**New Jersey Road Network** data provided by the NJ Department of Transportation

http://www.state.nj.us/transportation/gis/data.shtm

# **LIDAR IN THE PINES 2017 LICENSE AGREEMENT**

*LIDAR in the Pines 2017 ("the map") is copyright © 2017 Boyd Ostroff. It is provided free of charge but is not open source software. Please read this license carefully. By installing the map on your computer and/or mobile device, you agree to all of its terms.*

*You may install the map on any computers or mobile devices that you own for personal, noncommercial use. You may redistribute the map for non-commercial purposes provided that all files contained in the distribution folder (including this one) are included in their original format. It must be provided free of charge. You may include screenshots of the map on social media and other sites if they are not used for commercial purposes. Credit would be appreciated.*

*Any use of the map for purposes other than those described above requires the written consent of the author. You may not include the map or any part of it in a commercial product for sale. You may not include screenshots of the map to promote commercial products or services. You may not create derivative works from the data in the map.* 

*Map software is provided 'as-is', without any express or implied warranty. In no event will the author be held liable for any damages arising from the installation or use of this software. The map does not contain survey grade data and no representations are made as to its accuracy. The user assumes all risks associated with installation and use of this software. The map is intended for reference, educational and recreational purposes only. The author will not be held responsible for any inaccuracies and no responsibility is assumed for damages or other liabilities due to errors, installation, accuracy, availability, use or misuse of the data presented.*